## Öneri Geri Bildirim Yönetimi

Öneri Geri Bildirim Yönetimi modülü hakkında ayrıntılı bilgiye bu dokümandan ulaşılır.

Öneri / Geri Bildirim Yönetimi Modülü ile yetkileriniz dahilinde;

- Öneri kategorileri ve alt kategorileri oluşturabilir,
- Çalışan portalından önerilerinizi paylaşabilir,
- Önerilerinizin statüsünü gizli ya da herkese açık olarak belirleyebilir,
- Önerileri yorumlayabilir,
- Önerileri belirlediğiniz kişi ve gruplara mail olarak iletebilir,
- Önerileri raporlayabilirsiniz.

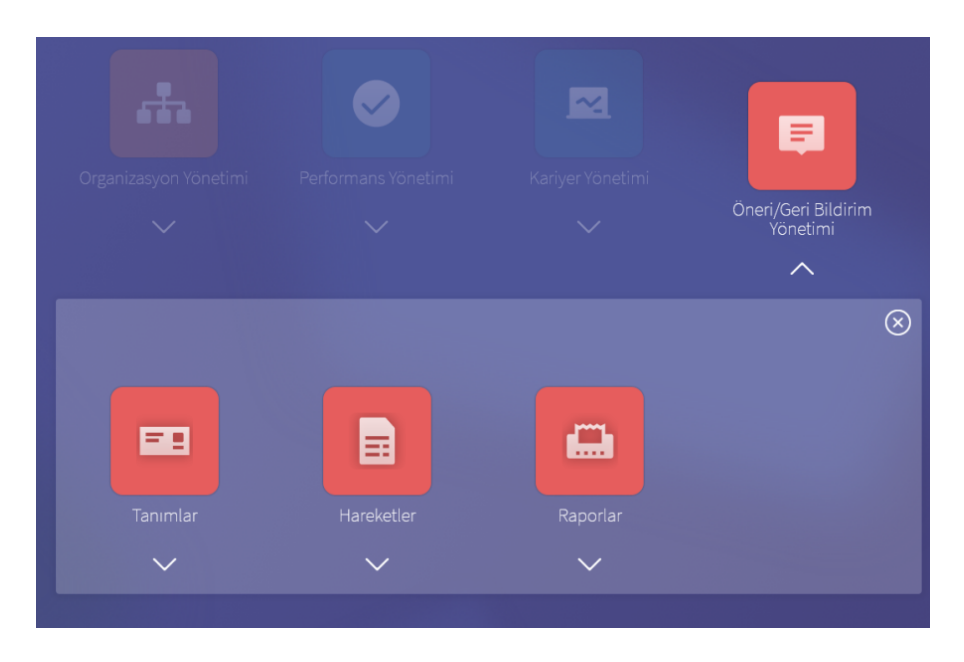

Öneri / Geri Bildirim Yönetimi modülünde Tanımlar kısmının altında Öneri Türleri, Alt Öneri Türleri, Öneri Bilgi Grupları yer almaktadır.

## Öneri Türü

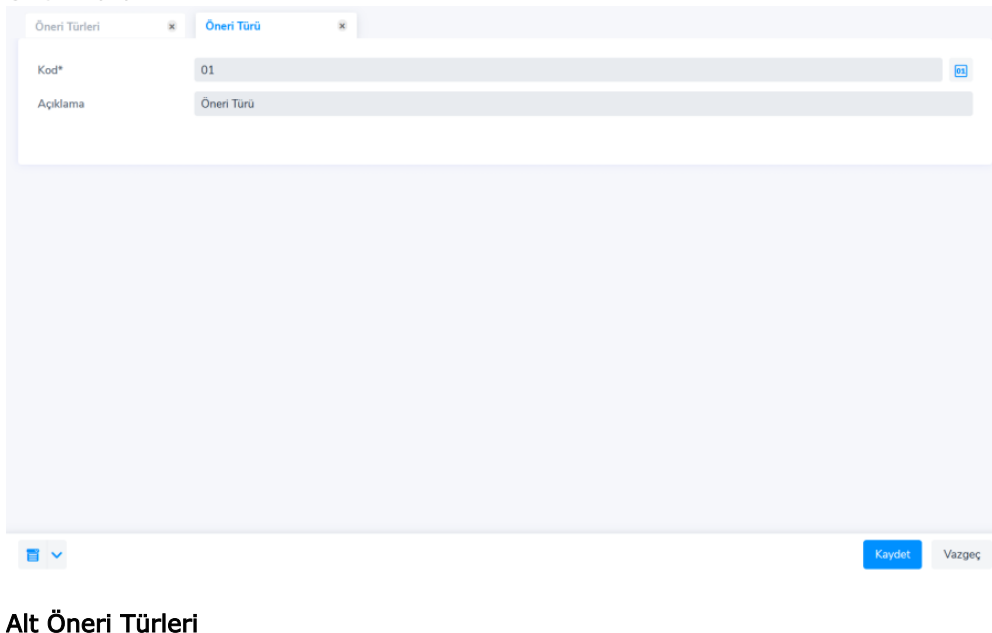

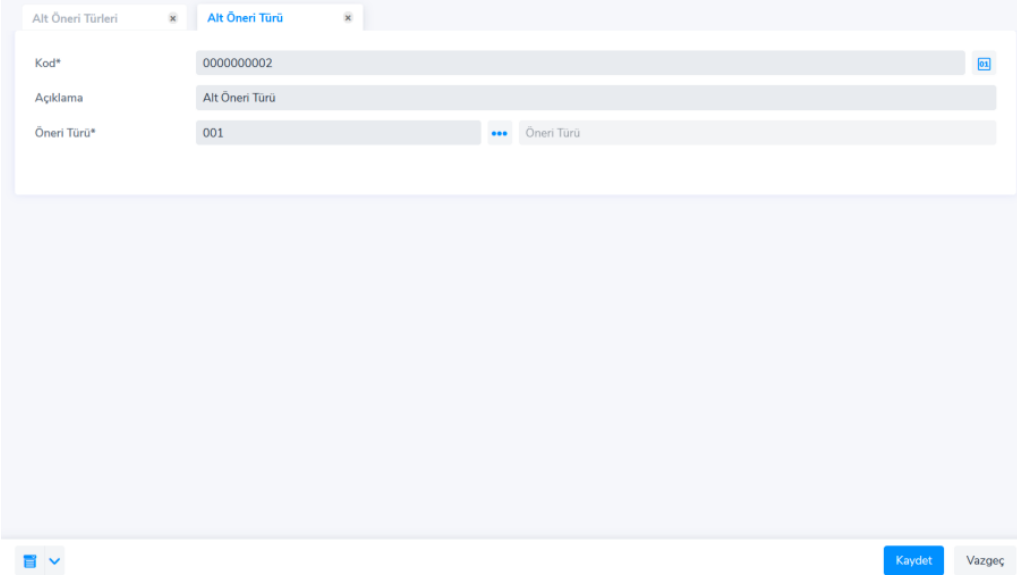

Tanımlanan öneri türleri ve alt öneri türleri için kimlere mail iletileceğini belirtmek amacıyla Öneri Bilgi Grubu tanımlanır.

Öneri bilgi grubu içerisinde Öneri türü ve Alt Öneri Türü seçimi zorunlu değildir. Bu nedenle öneri eklendiğinde, öneri içerinde seçilen öneri türüne göre tanımlanmış öneri grubundaki personelere ve öneri türü seçilmeyen öneri grubundaki personelere mail gönderilir.

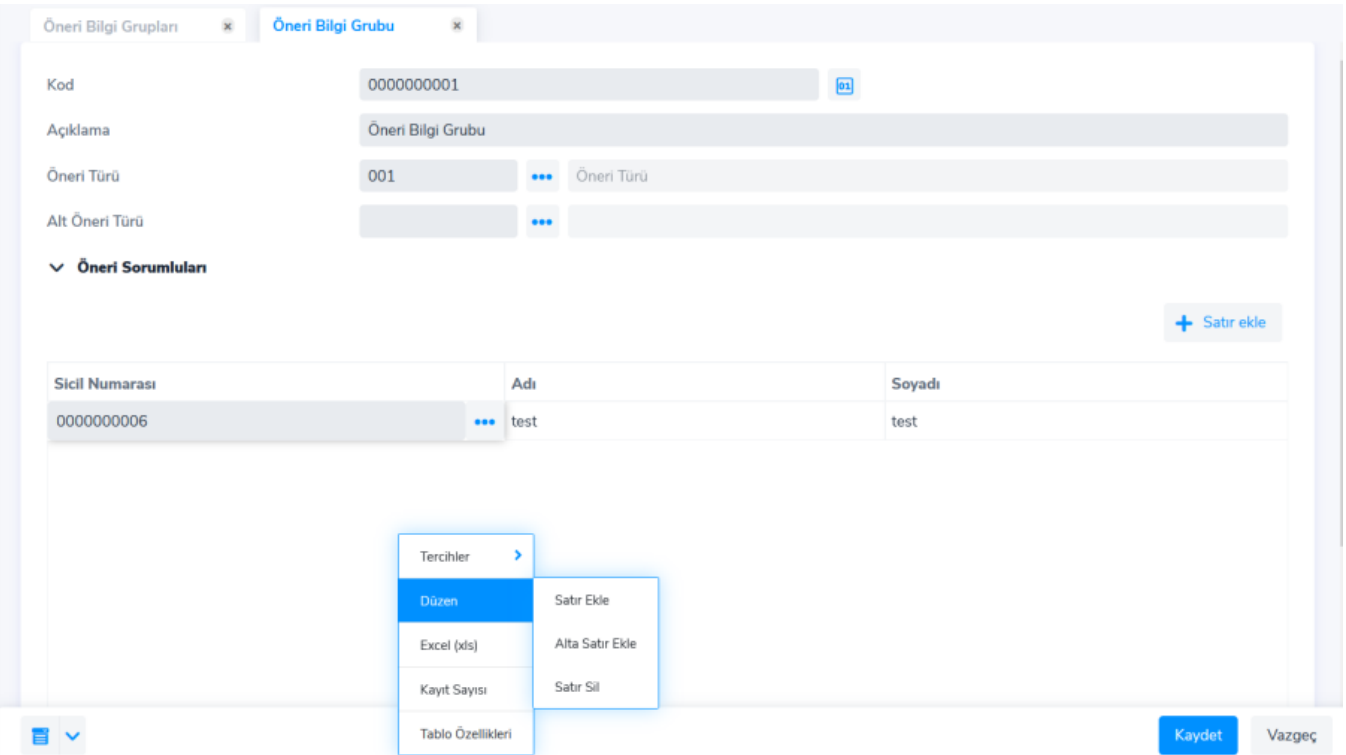

Öneri / Geri Bildirim Yönetimi > Hareketler > Öneri kayıtları çalışan portalı üzerinden personeller tarafından talep ile oluşturulabileceği gibi direkt olarak ürün içerisinden öneri kaydı oluşturulabilmektedir. Öneri içerisinde Öneri türü ve Alt Öneri Türü seçimi zorunludur.

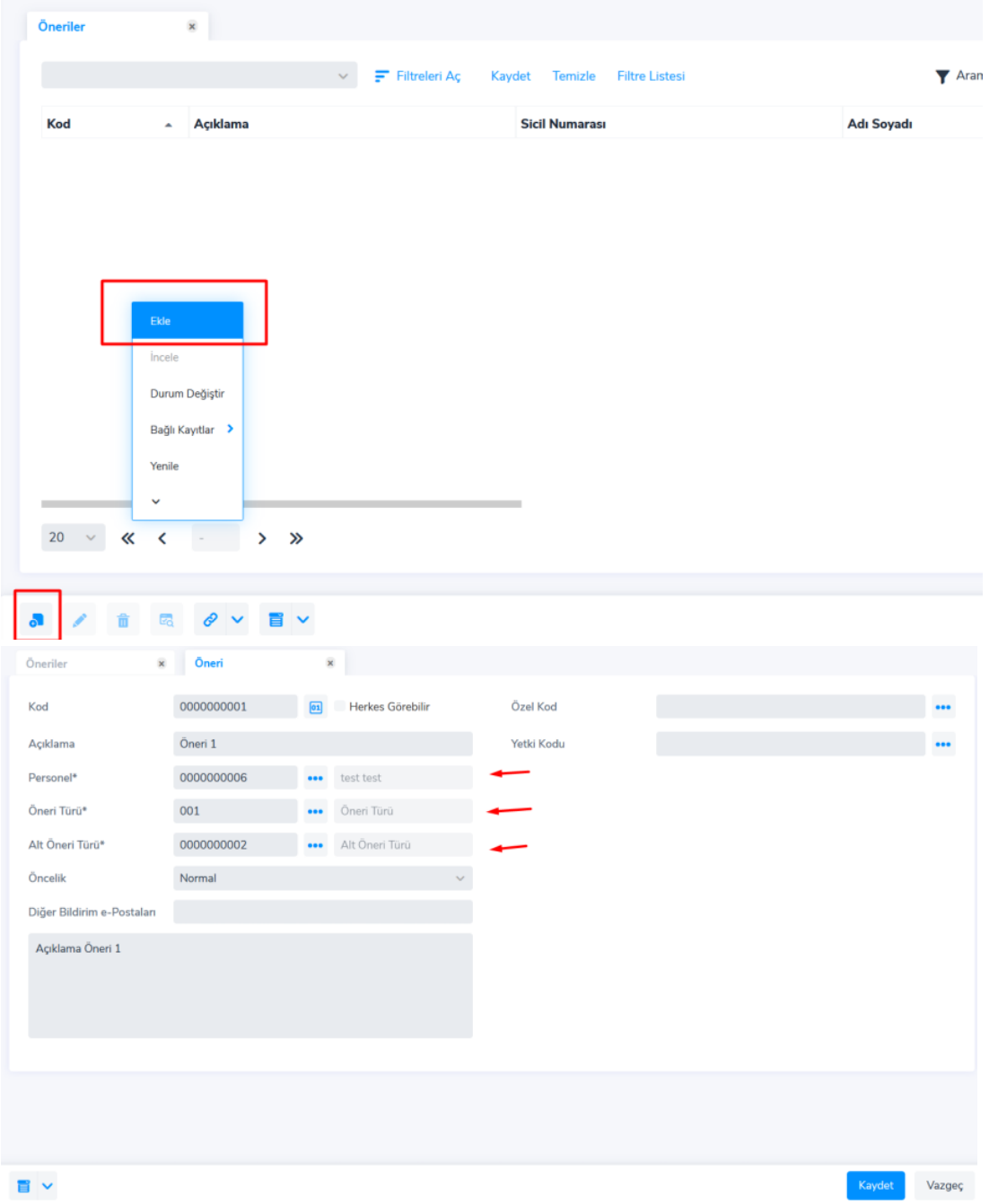

Oneriler üzerinde **sağ klik > bağlı kayıtlar > Yorumlar** ve **Aksiyonlar** seçeneğinden, öneriye ait yorum ve aksiyon bilgisine ulaşılabilir.

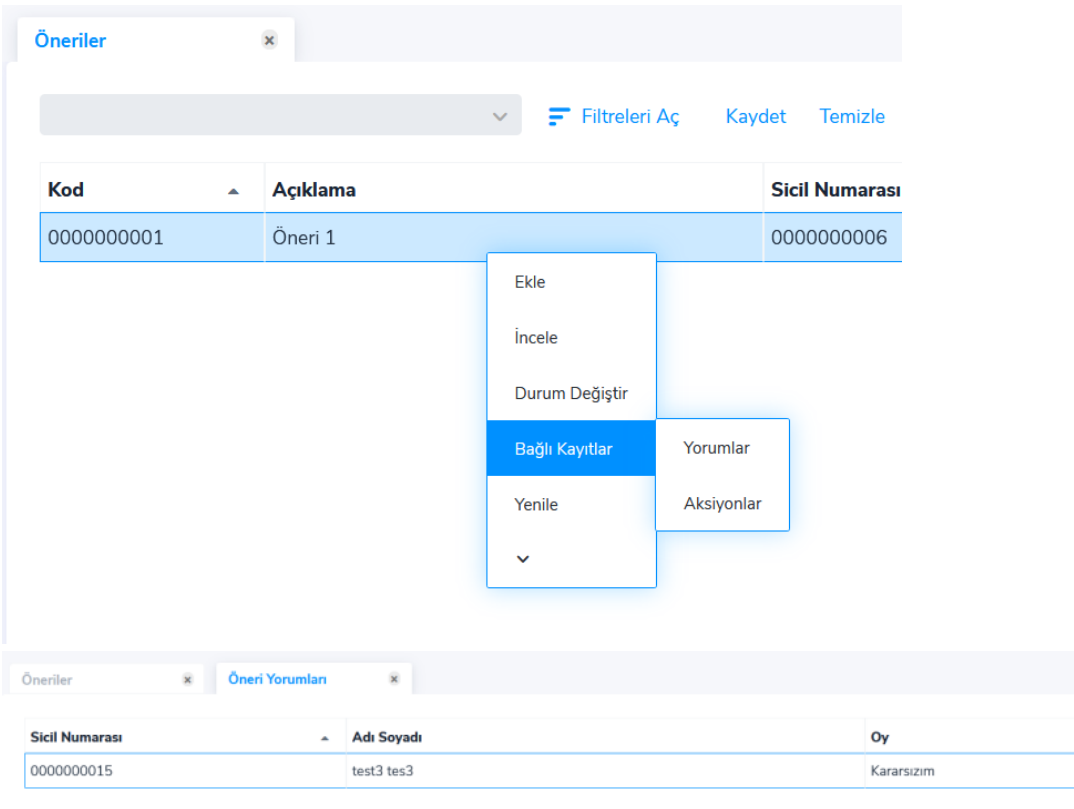

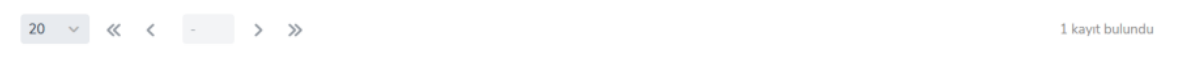

Yorumlarda her personel bir kez yorum yapabilir.

Aksiyonlar bölümüne personel birden fazla aksiyon tanımlayabilir.

Öneriye bir aksiyon girildiğinde veya önerinin durumu değiştirildiğinde, Öneriyi giren kişiye ve öneri içinde tanımlı bildirim adreslerine mail gönderilmektedir.

Çalışanlar çalışan portalı üzerinden Öneri/Talep Oluştur butonu ile öneride bulunabilir.

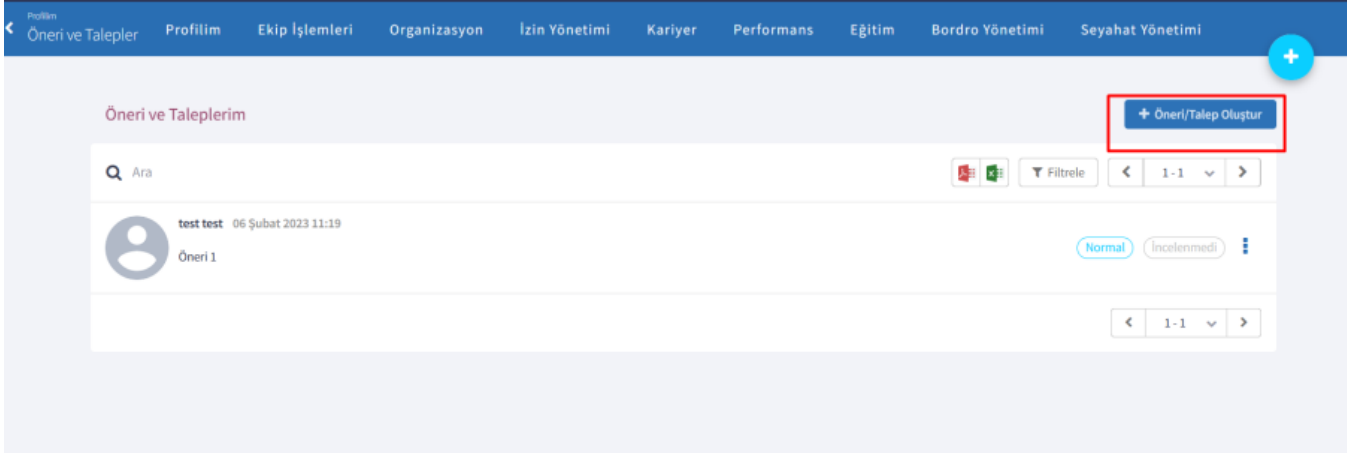

Çalışanlar yetkileri doğrultusunda bu bölümü kullanabilmektedir.

Çalışanlar;

- Çalışan portalı üzerinden oluşturdukları önerilerinin statüsünü gizli ya da herkese açık olarak belirleyebilir,
- Herkese açık olan kayıtları görüntüleyebilir,
- Dahil oldukları gruplarla paylaşılmak üzere oluşturulan öneri kayıtlarını görüntüleyebilir,
- Görüntüleyebildikleri önerileri yorumlayıp, puan verebilirler.